## **Quiz skills - broadcast**

One problem with your quiz is that it gets pretty long.

There are lots of questions and they all do the same sort of thing

In particular, the "if you go it righ…" sets of blocks keep doing almost exactly the same thing

## **Quiz skills - broadcast**

- There's a way to make the quiz shorter
- This uses an idea called broadcasts
- The screenshot on slide 3 shows you how to do this
- Slide 4 explains how it works

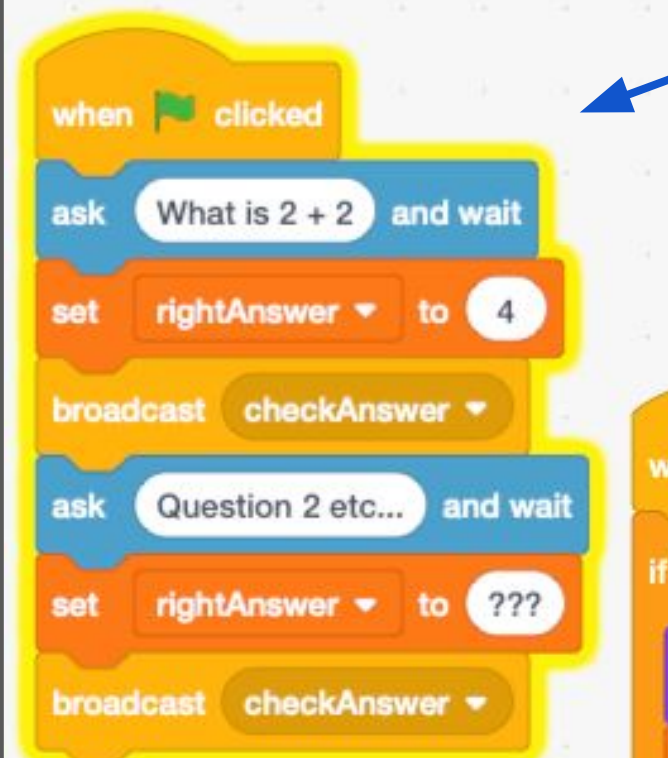

**IMPORTANT:** This main program is not complete - it doesn't set the score to 0 or do the introduction, for example

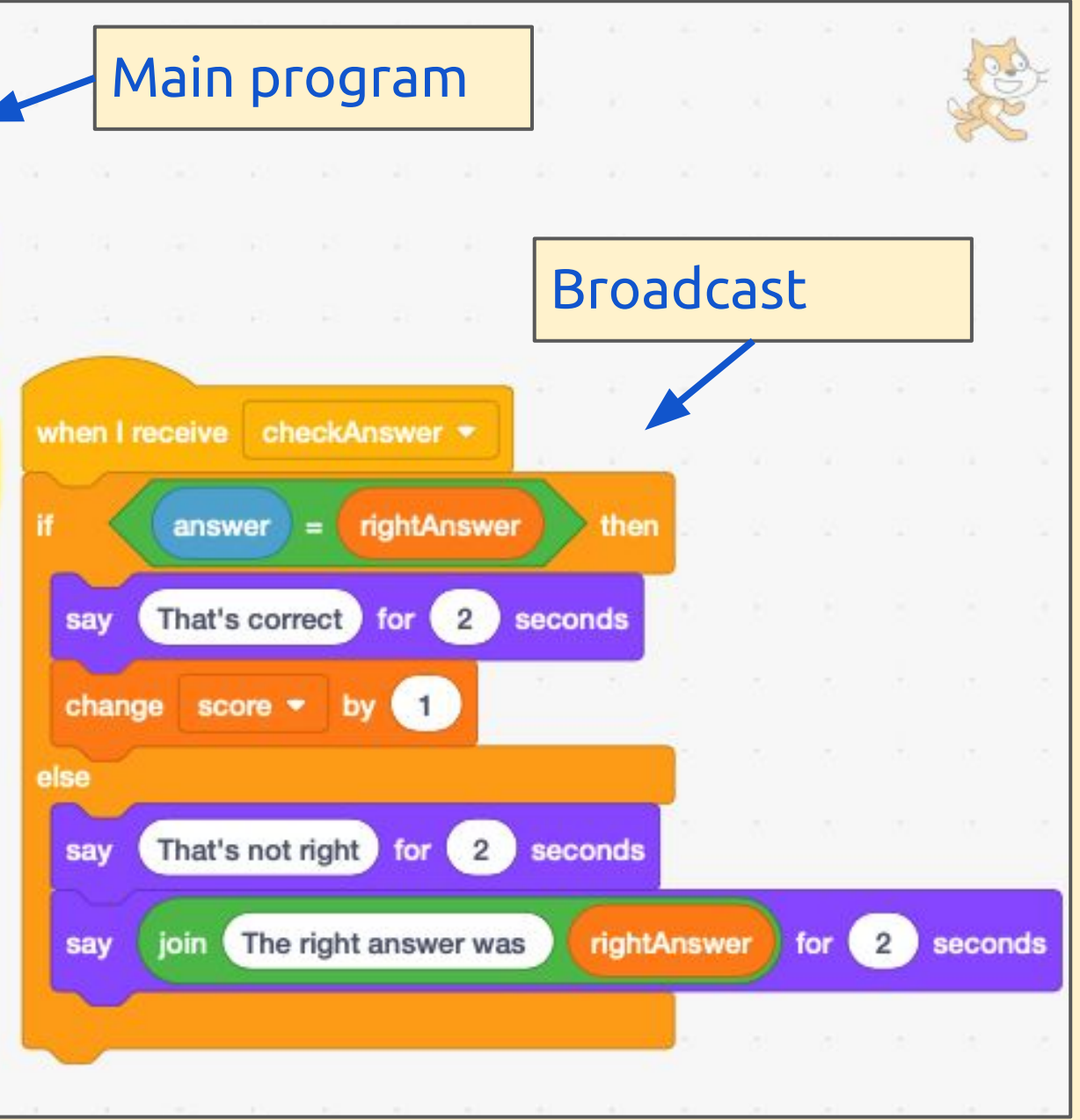

## **Quiz skills - broadcast**

- A broadcast is a **subroutine**
- This takes a part of the program that you need to do lots of times in pretty much the same way and breaks it into its own, separate program
- This means your main program can be much shorter
- You have to set the **rightAnswer variable** each time so that you can check it in the broadcast